## **Steps for creating and shipping scrolls:**

- 1. Measure length and width (in mm) of tissue specimen contained within paraffin block.
- 2. Double click on excel table below to open editing function.
- 3. Enter tumor length and width values measured in step 1.
- 4. Number of 10 micron scrolls required is shown in yellow.
- 5. Put scrolls in tube for shipping (Eppendorf or cryovial)
- 6. Ship immediately to the BCR ambient (please contact for airbill)

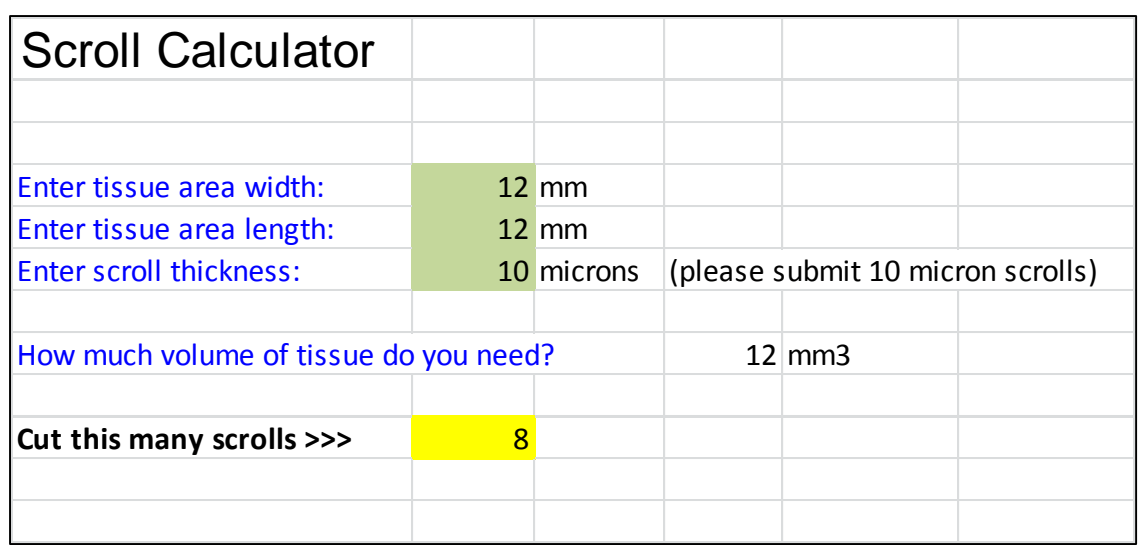

## *"Double Click" below to activate table*

Examples for measuring tumor area are on next slide.

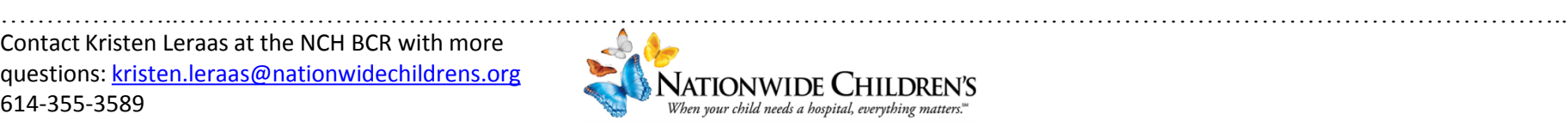

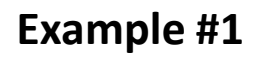

## **Example #2**

12 / (0.01 \* *8* \* *8*) = 19 Scrolls

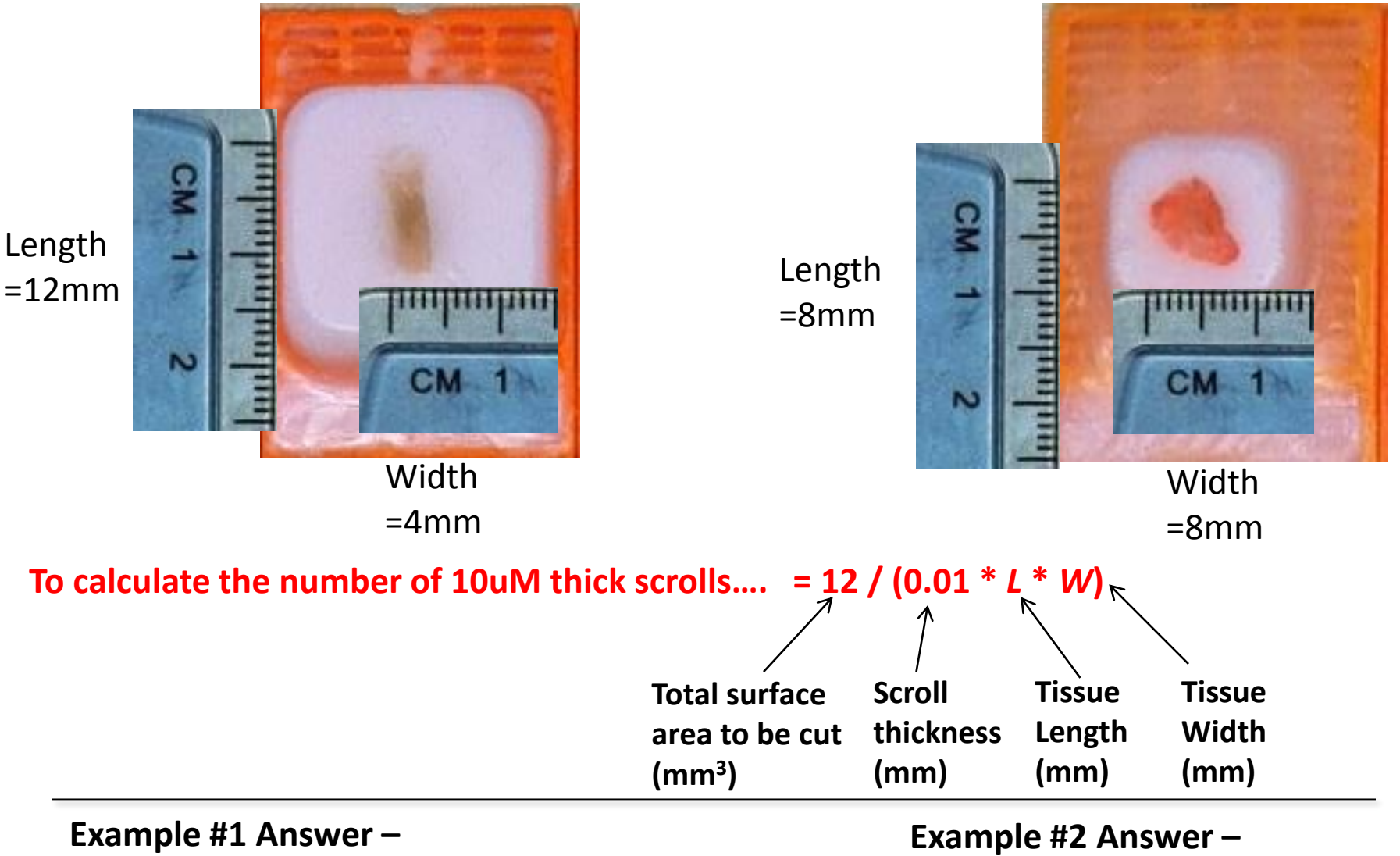

12 / (0.01 \* *12* \* *4*) = 25 Scrolls

Contact Kristen Leraas at the NCH BCR with more questions: [kristen.leraas@nationwidechildrens.org](mailto:kristen.leraas@nationwidechildrensorg) 614-355-3589

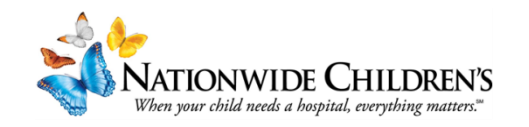